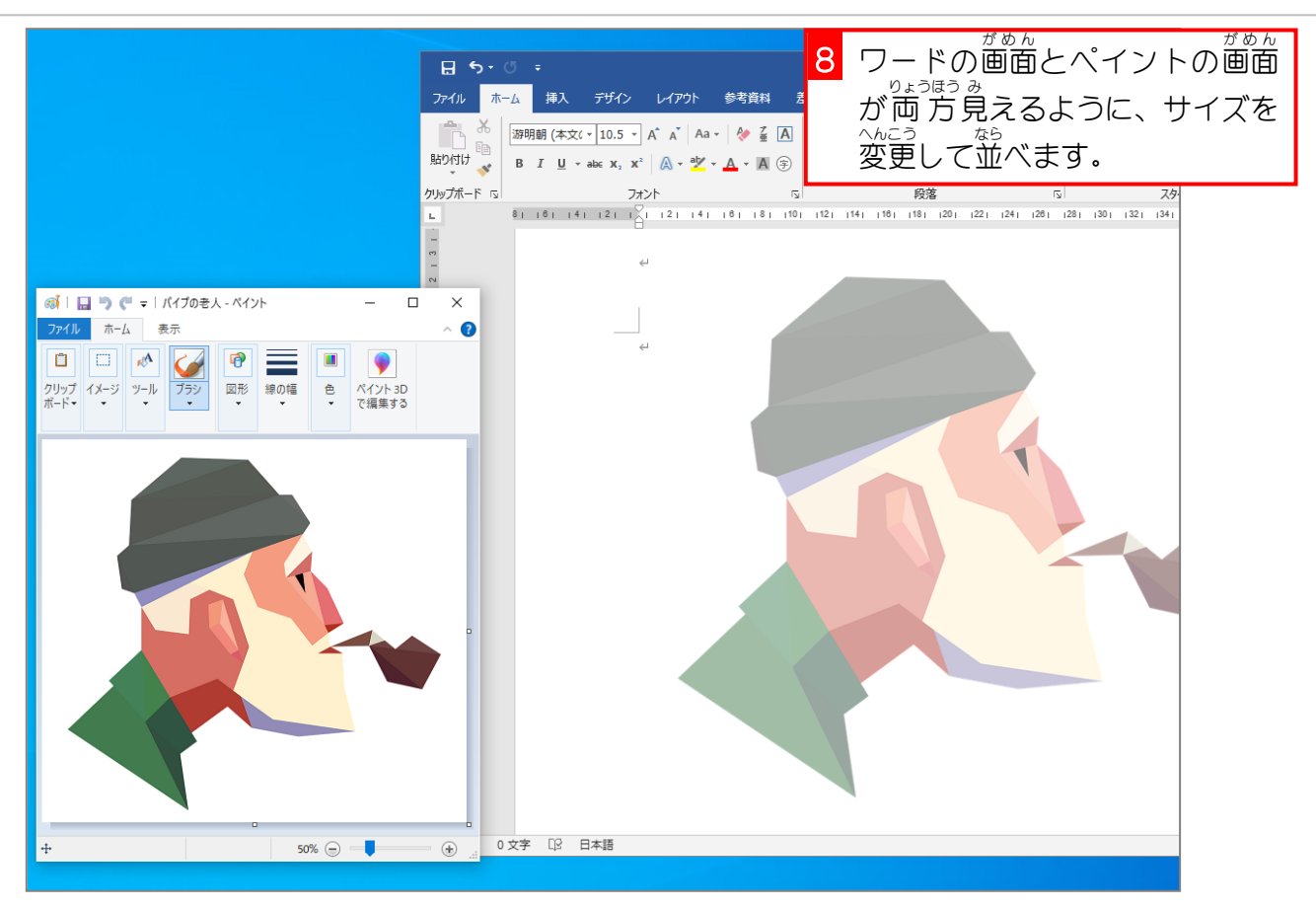

## 3. フリーフォーム:図形で輪郭線を描きましょう

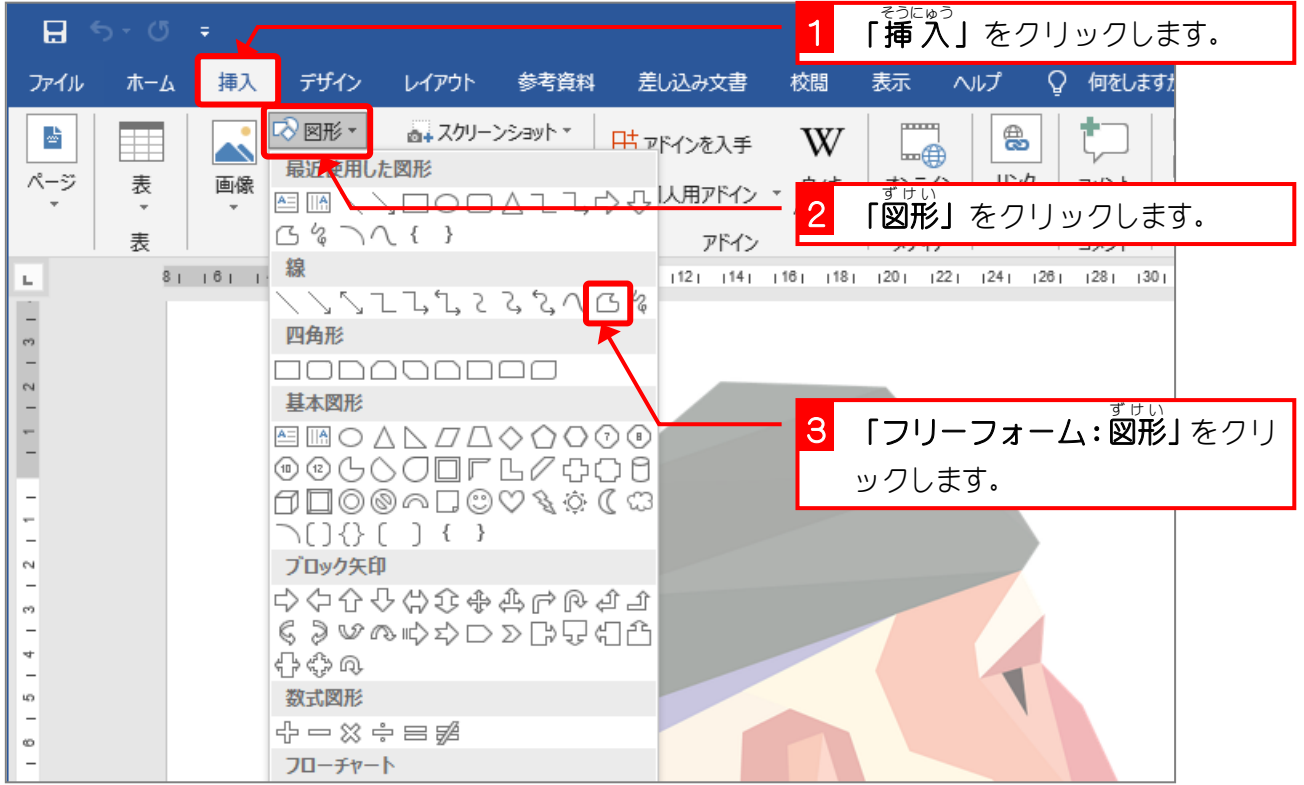

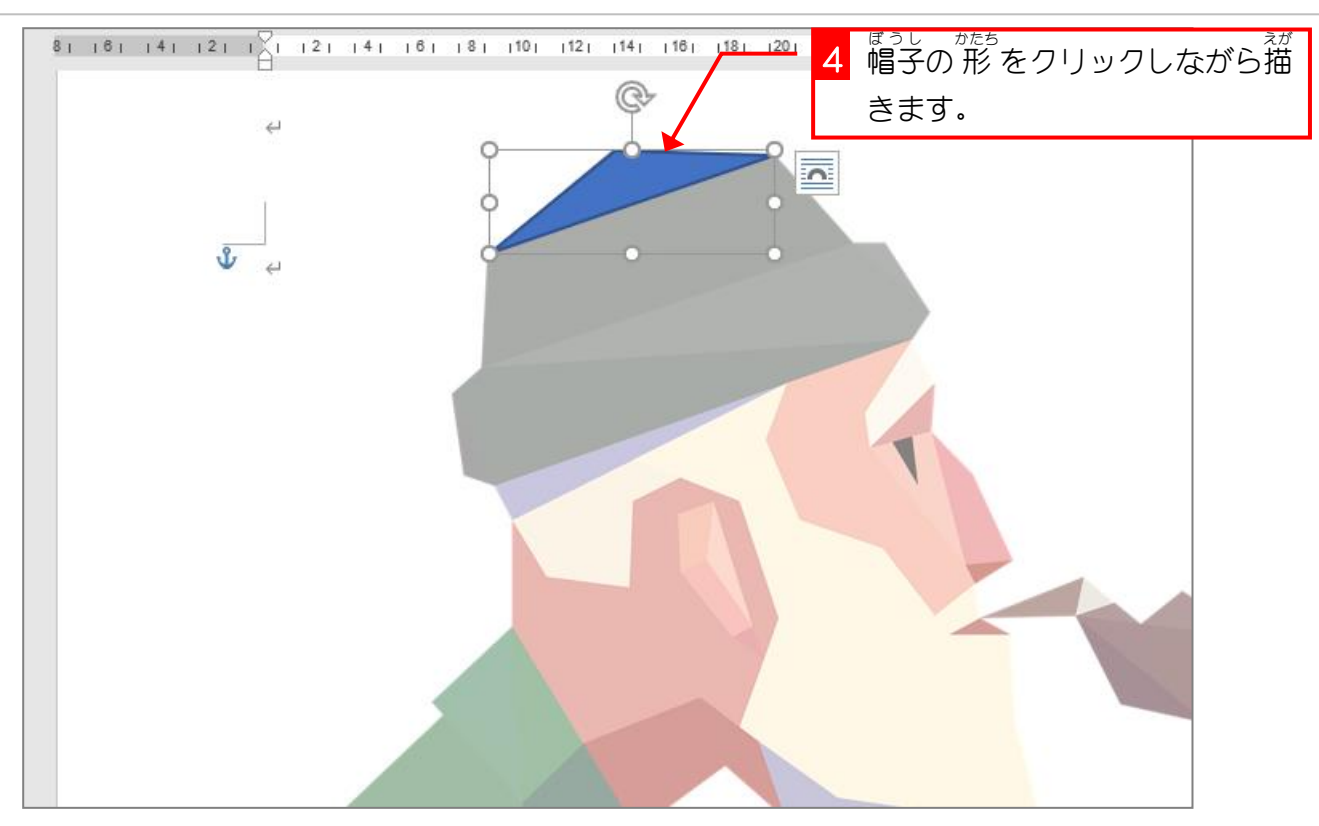

## 4. ペイントで色の数値を調べましょう

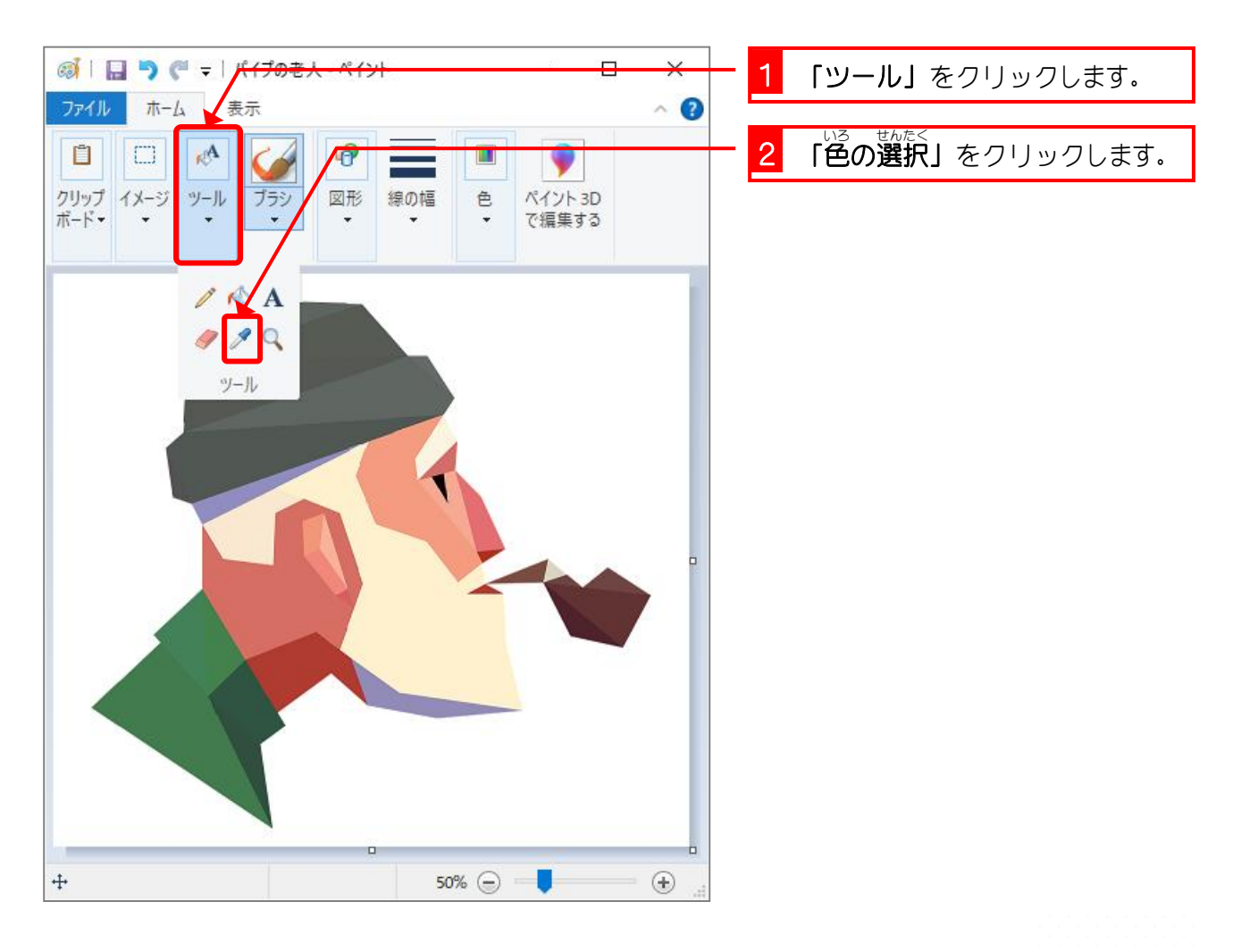

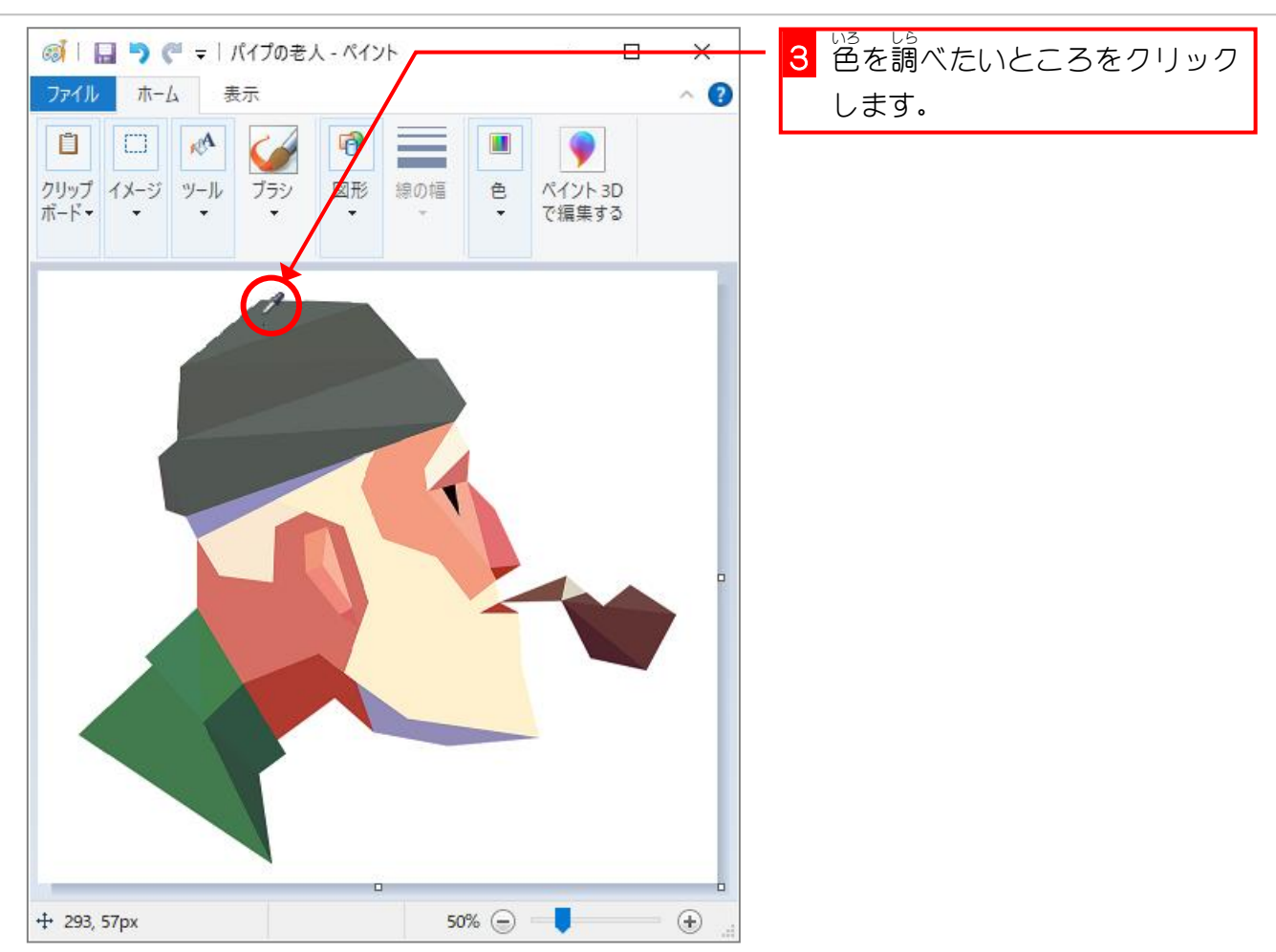

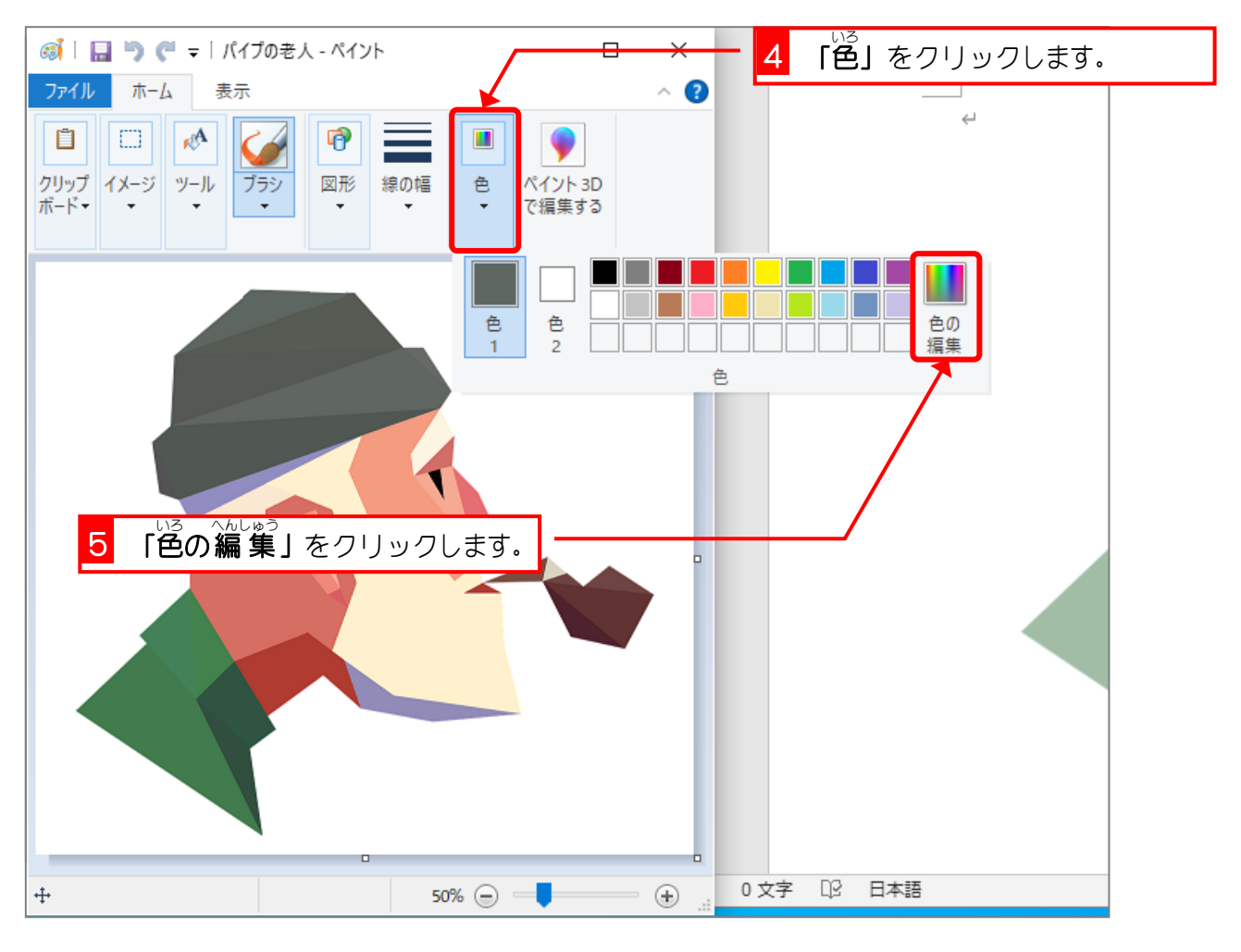

Word2016 上級3

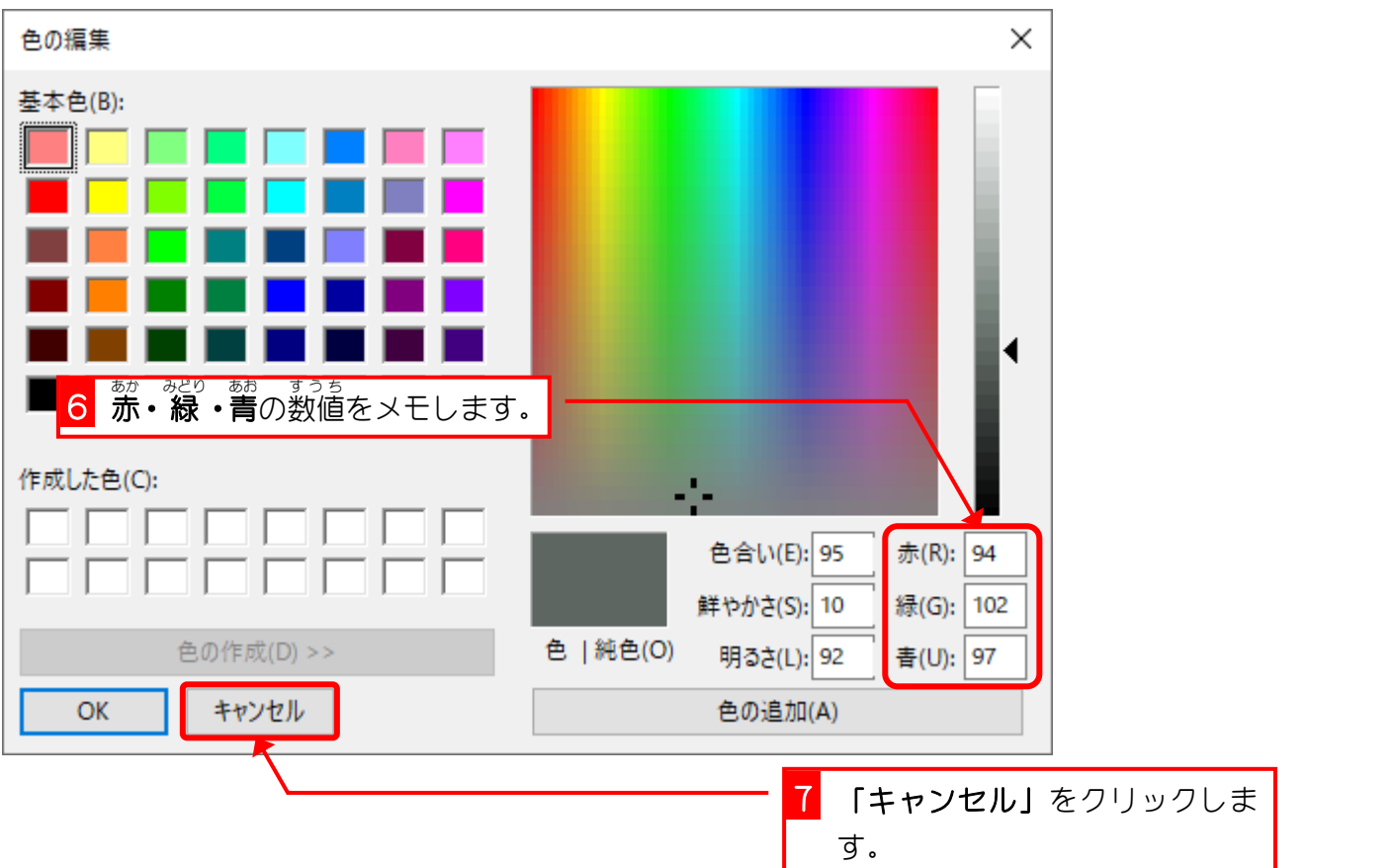

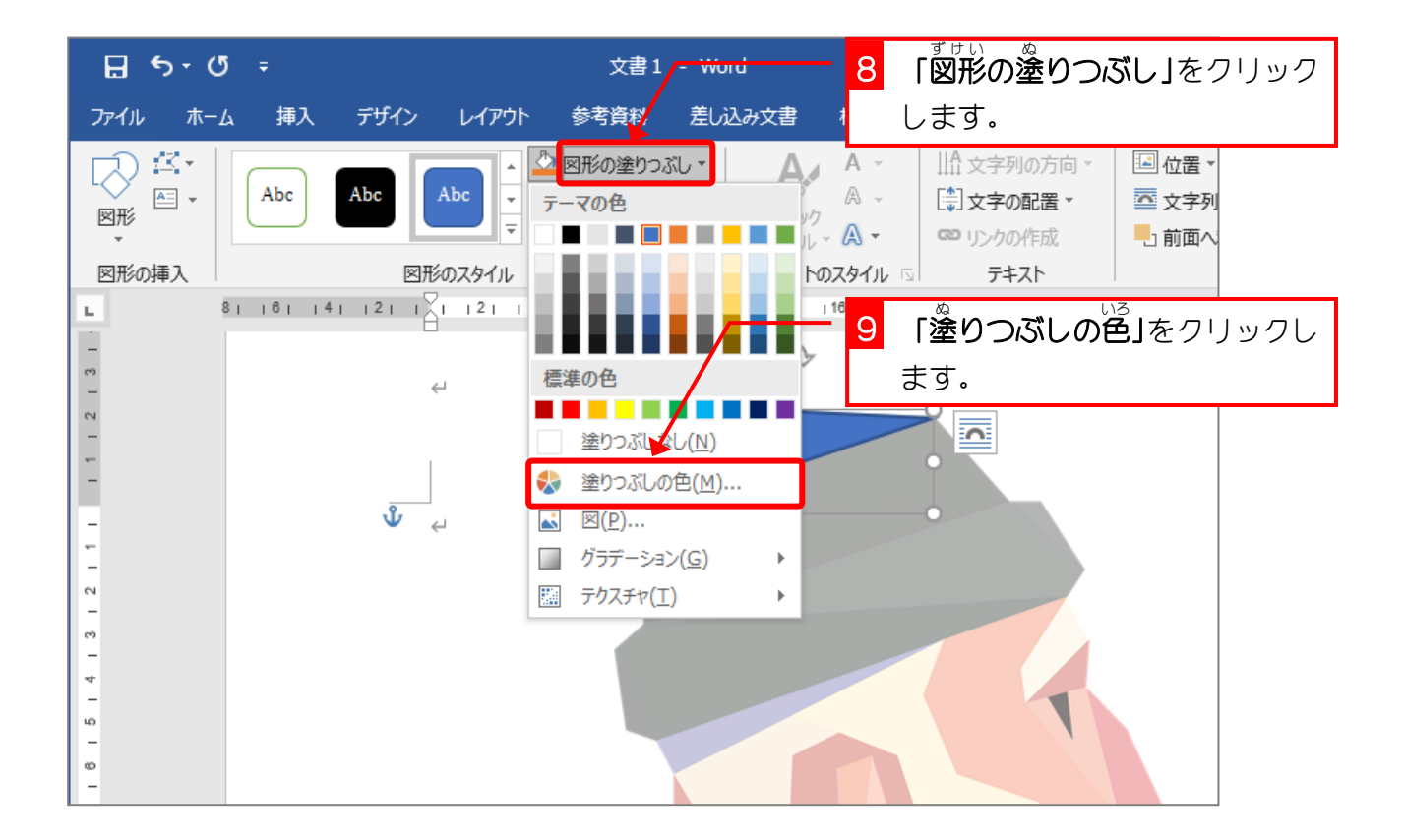

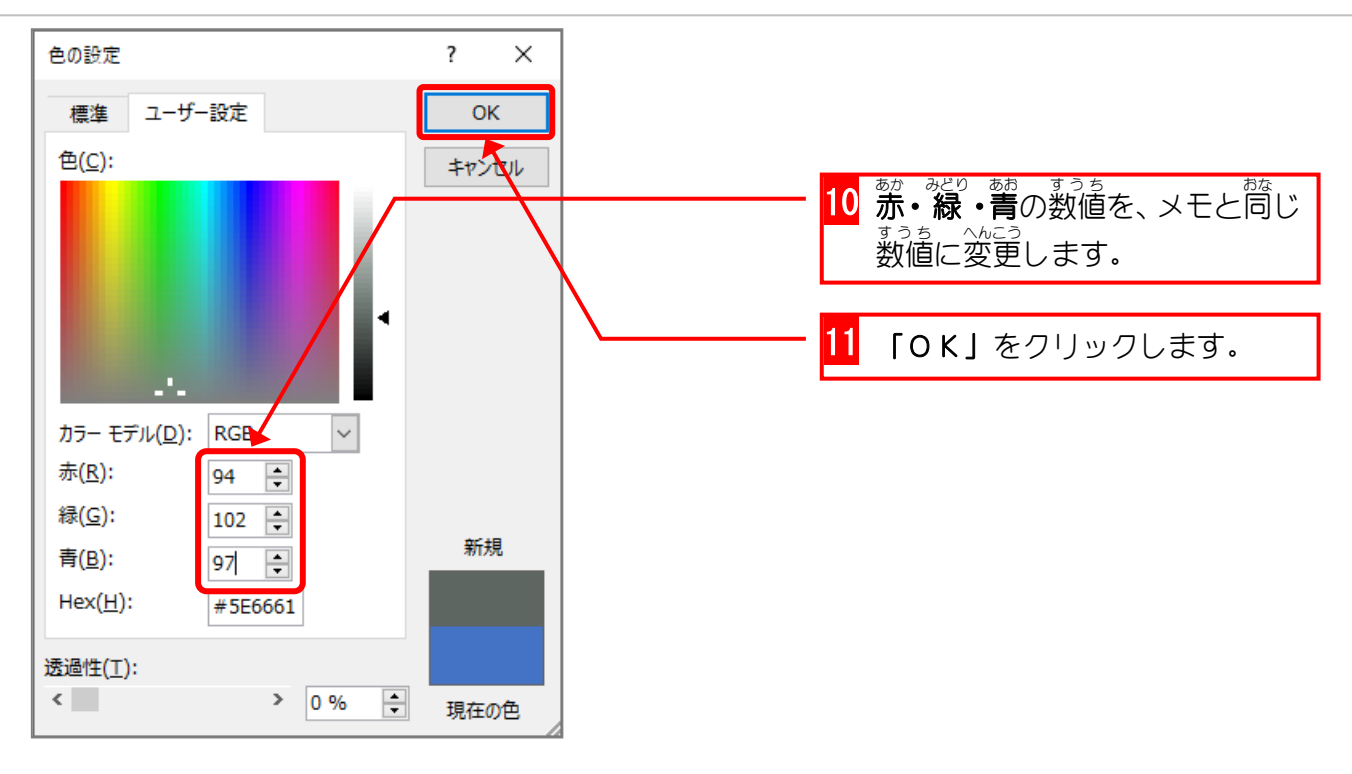

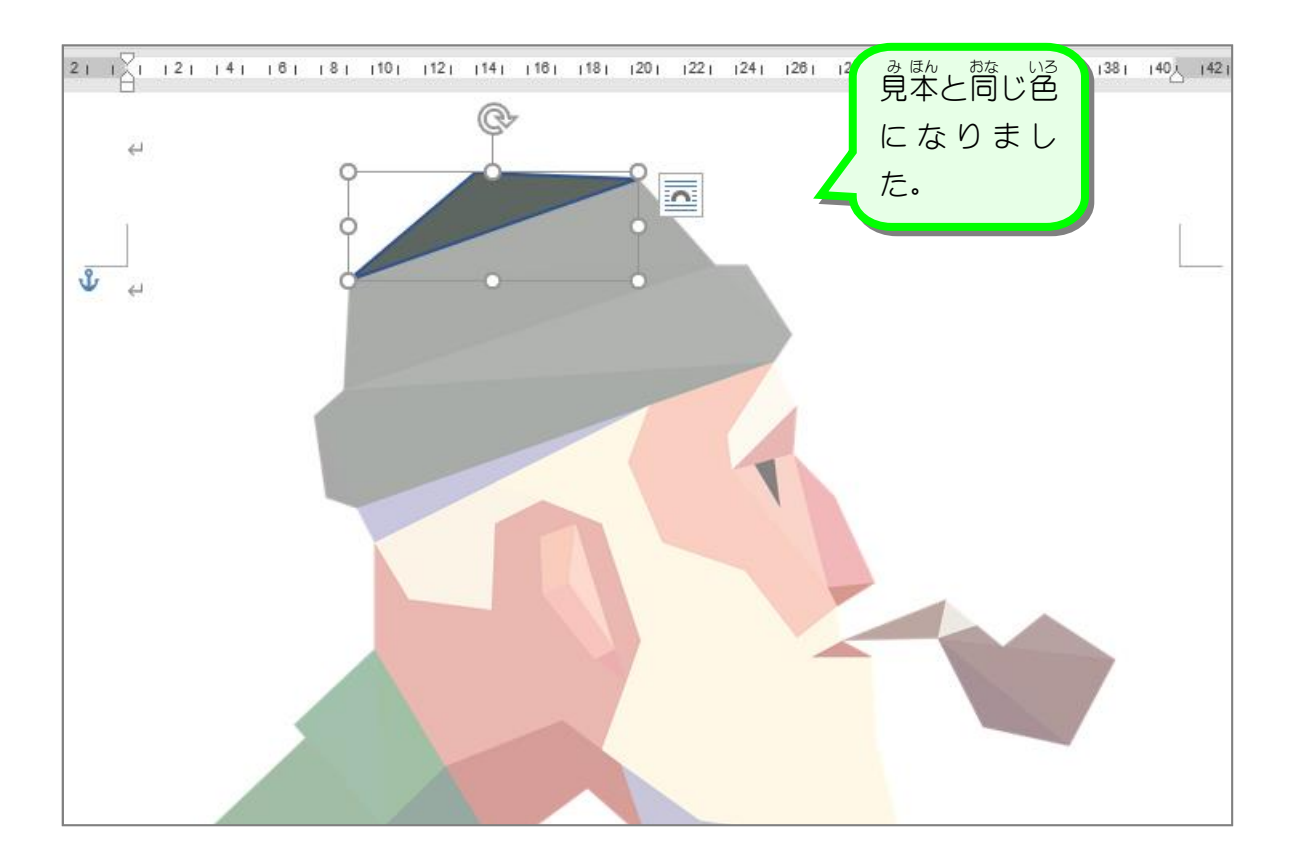

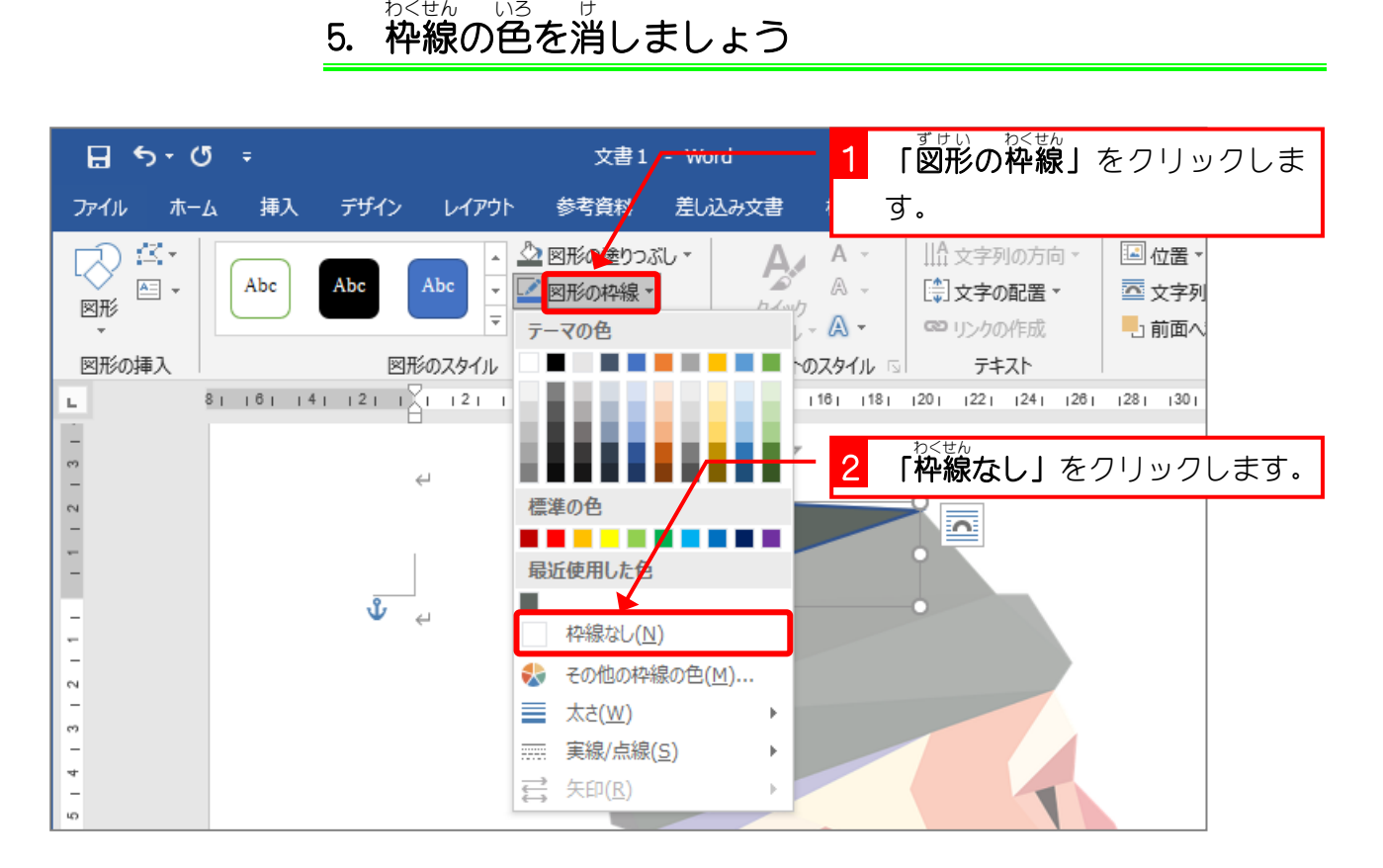

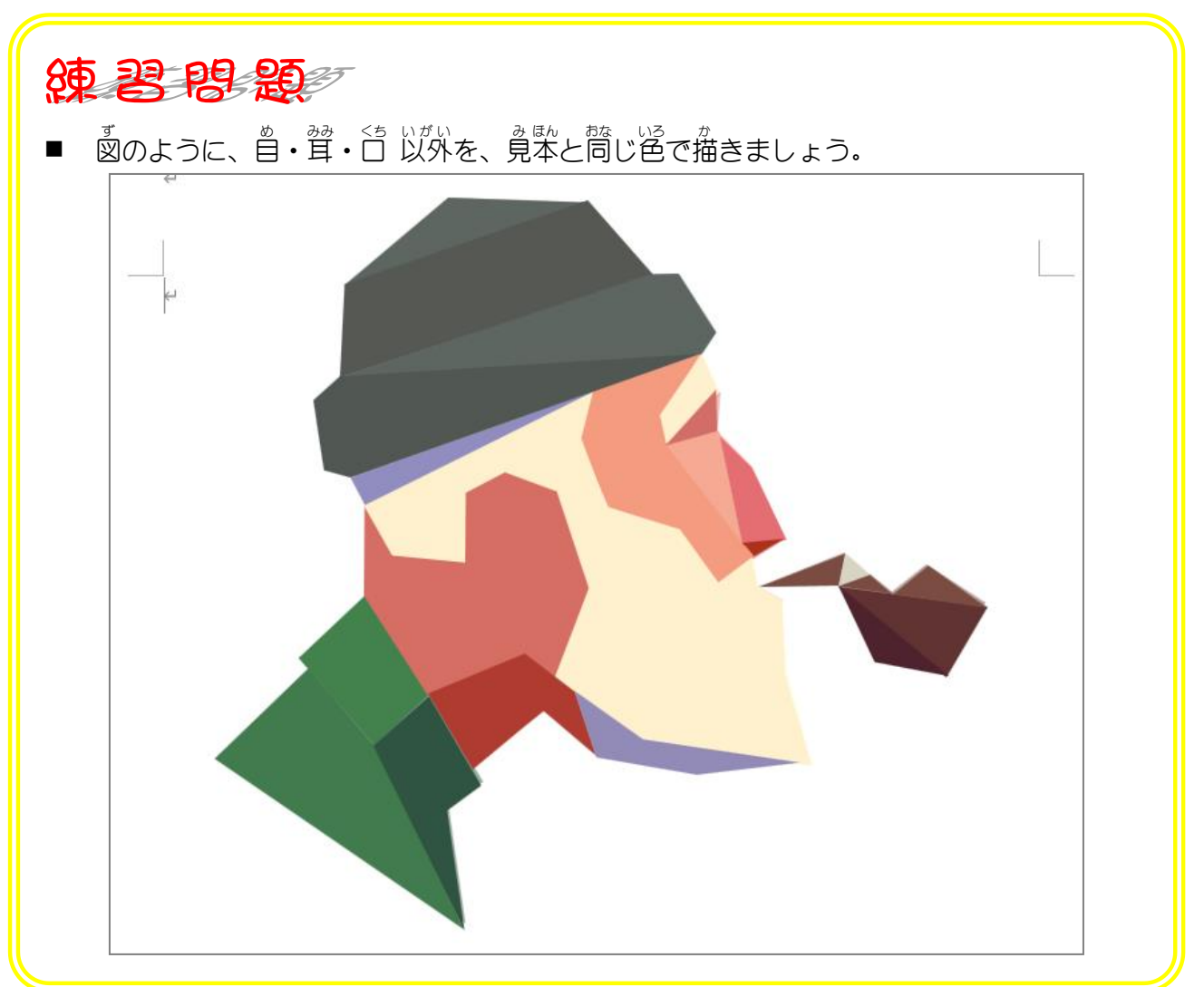

## 6. *⊟*を描きましょう

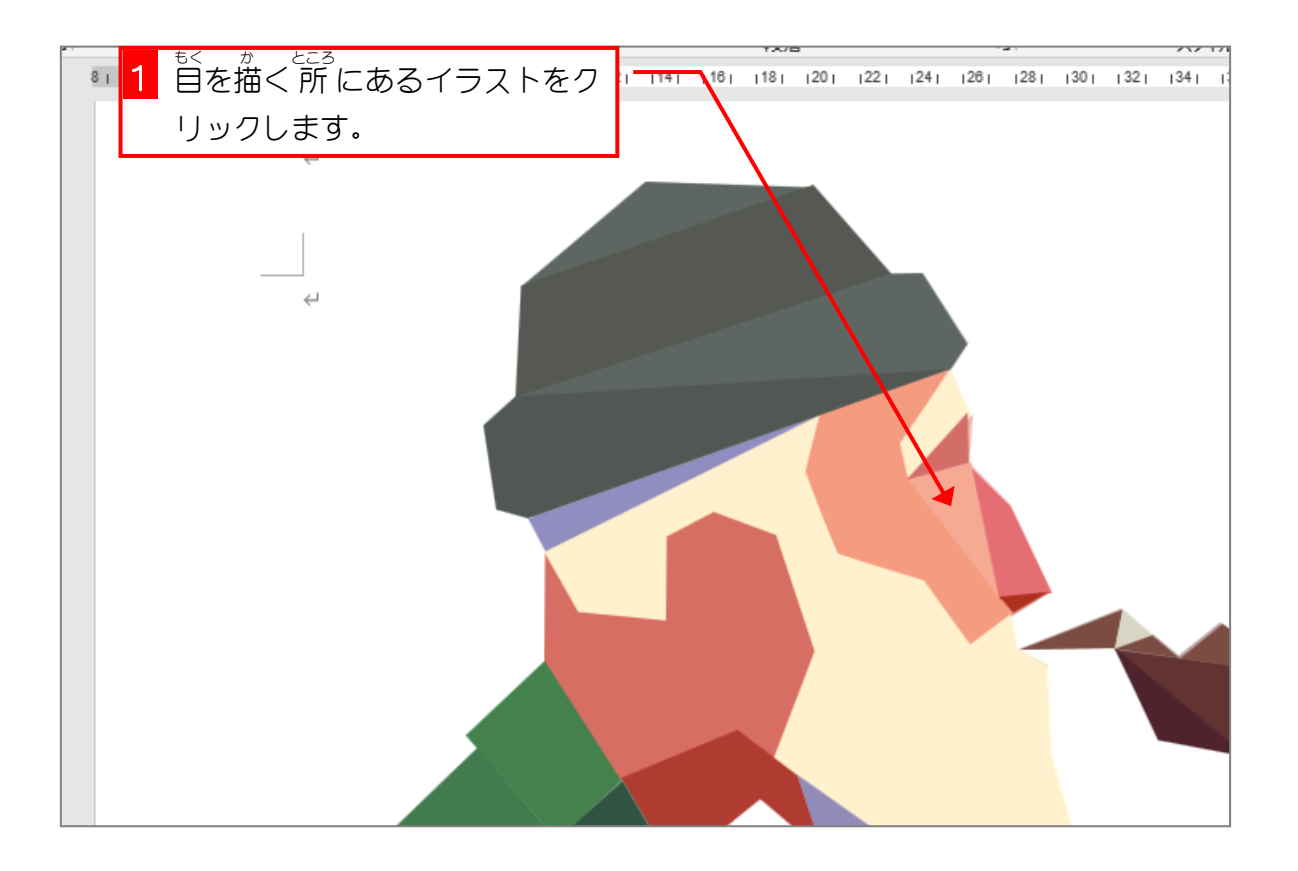

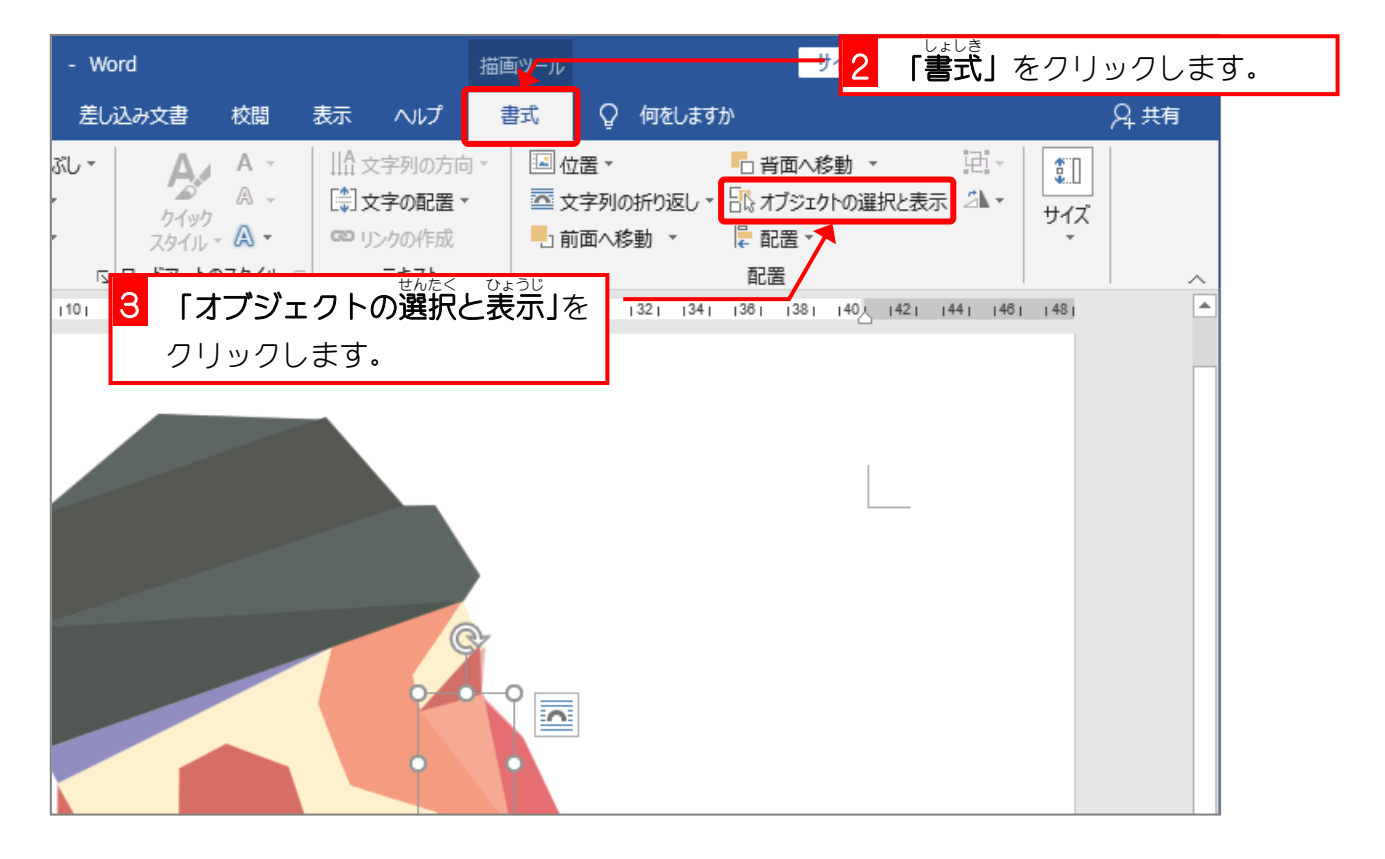

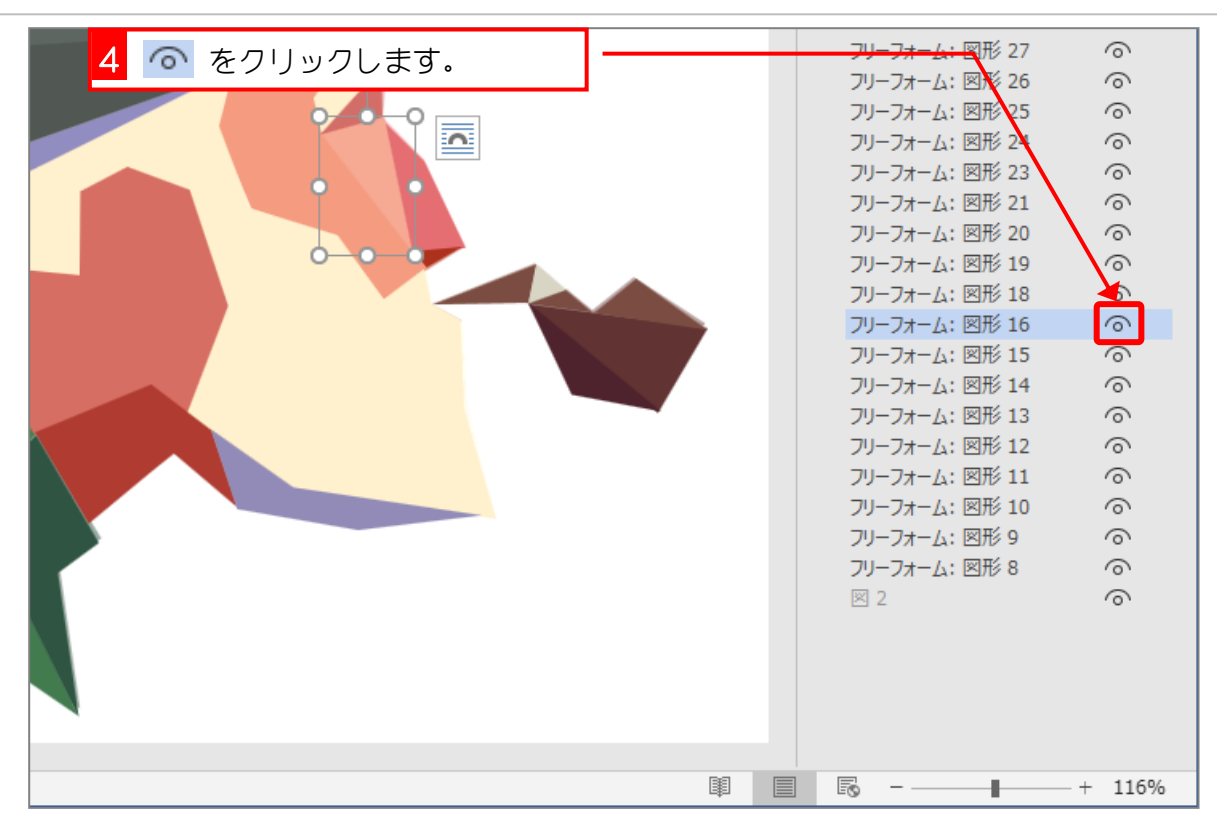

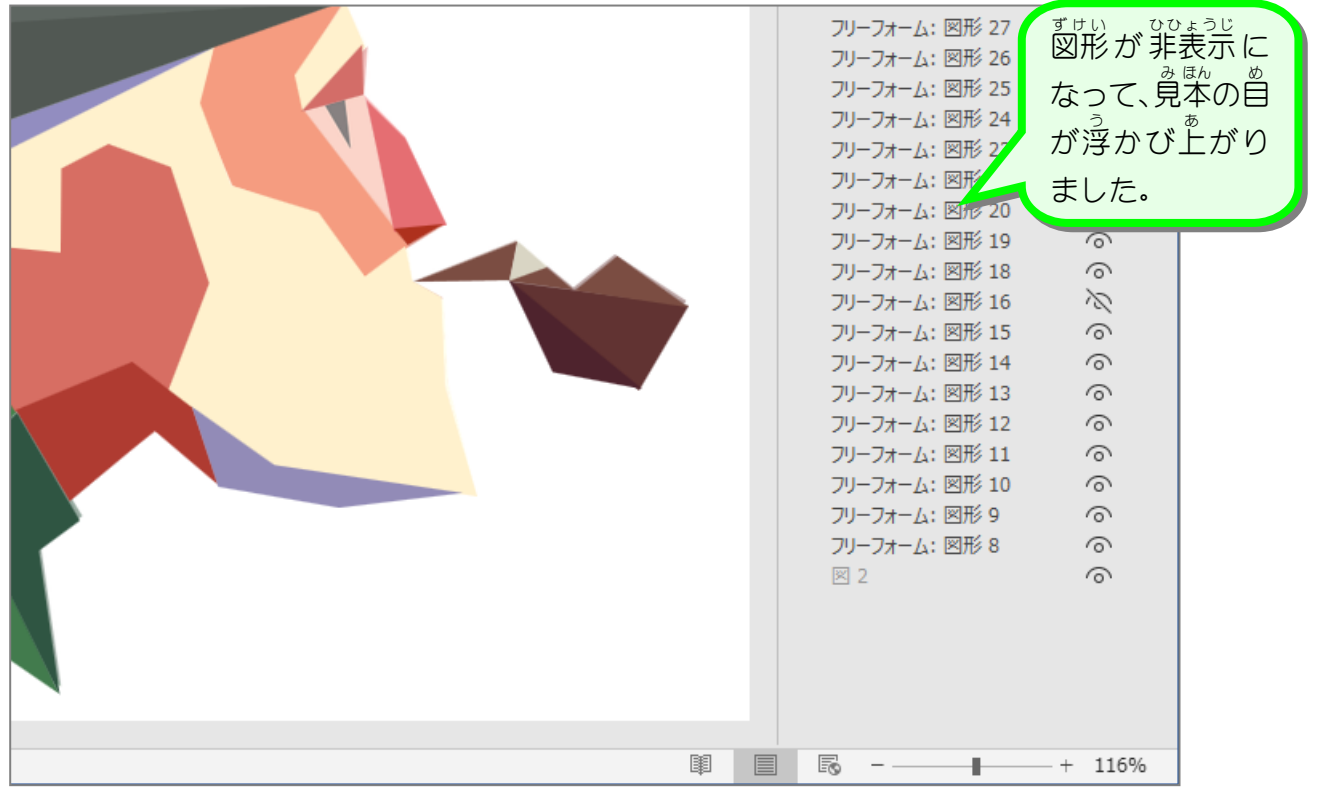

- 82 -

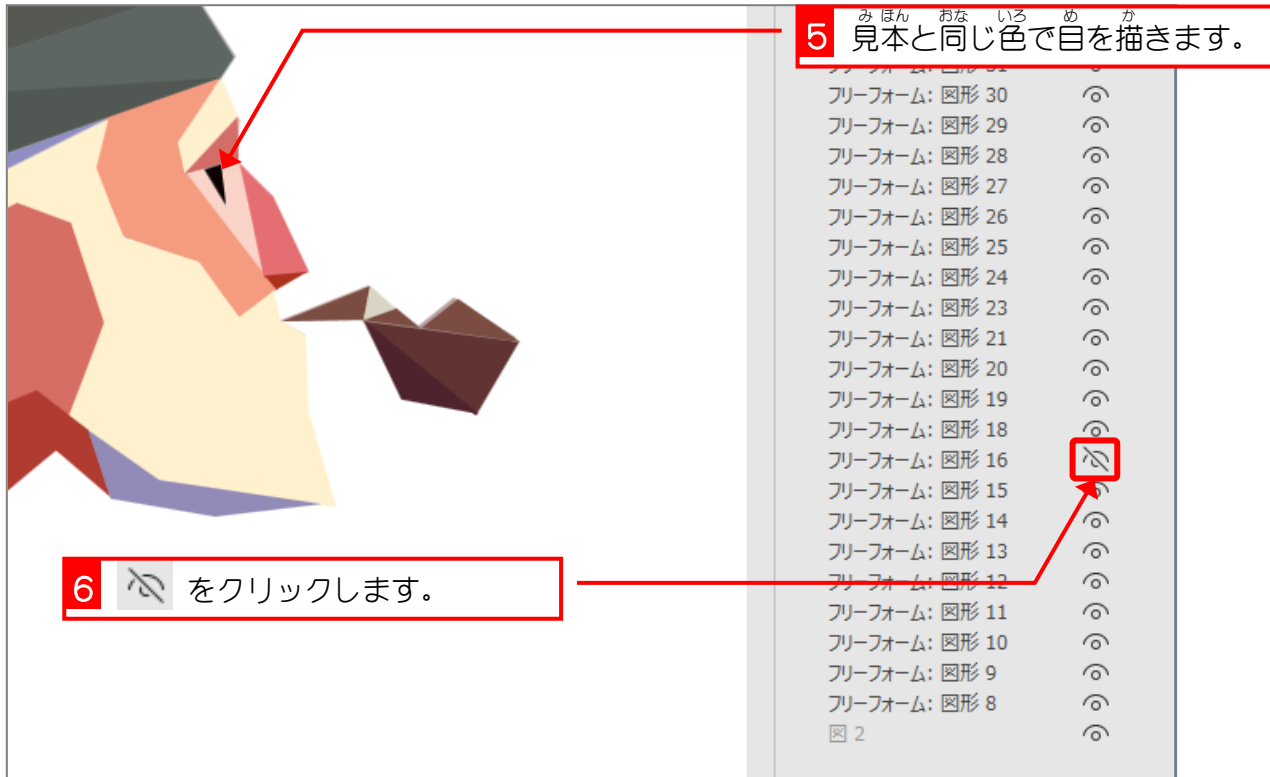

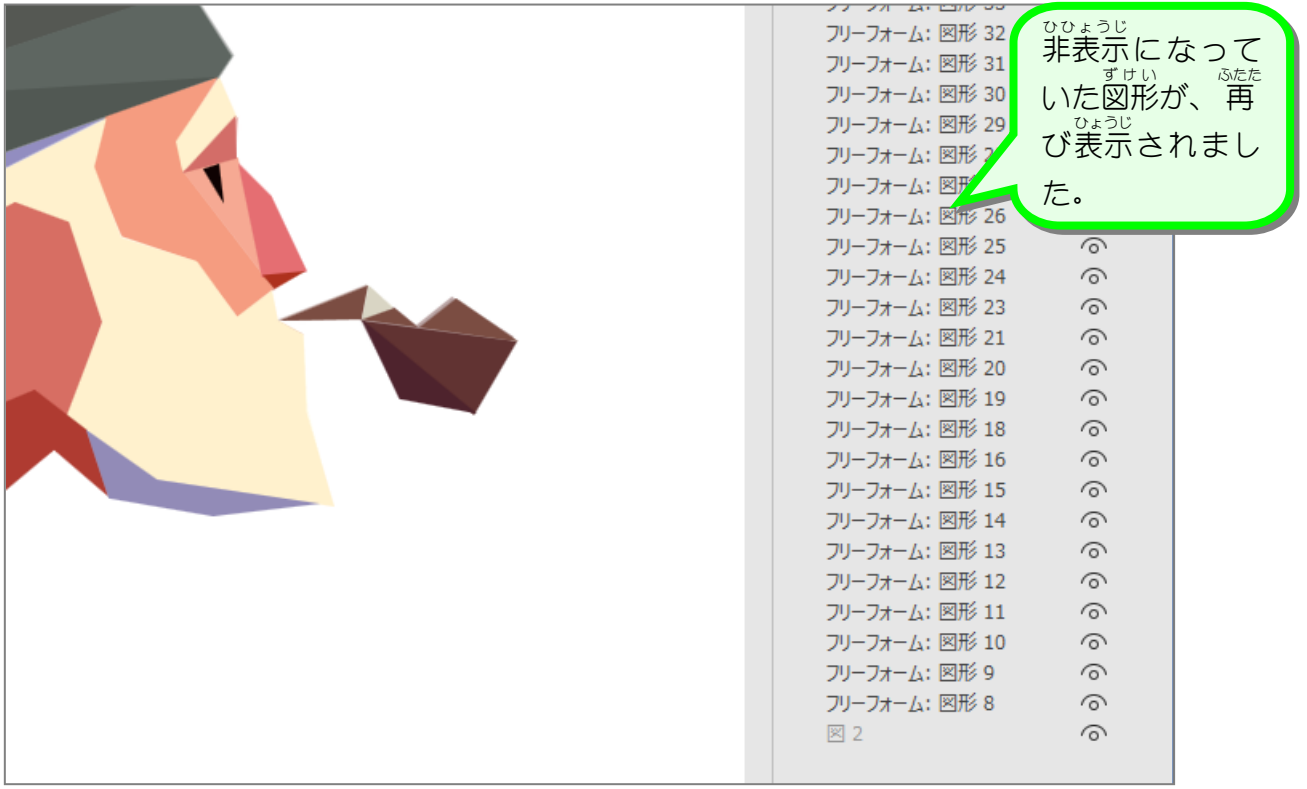

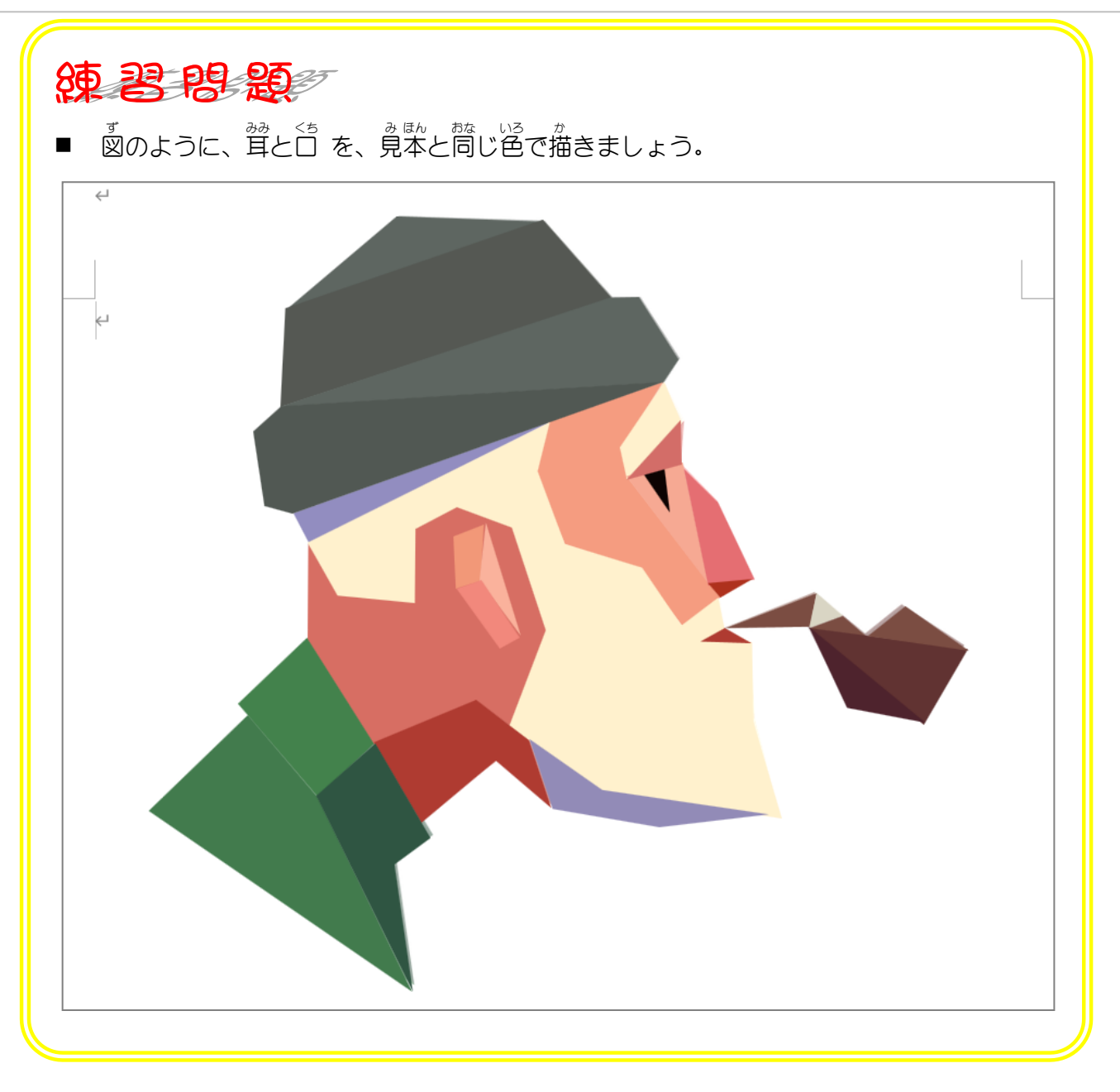